## SAP ABAP table LISSERV {LIS: Services (Include Fragment)}

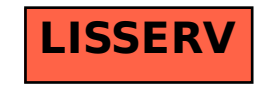